# **JAVA Programming Language Homework** II  **Student ID: Name:**

### 1. Given the following Java code:

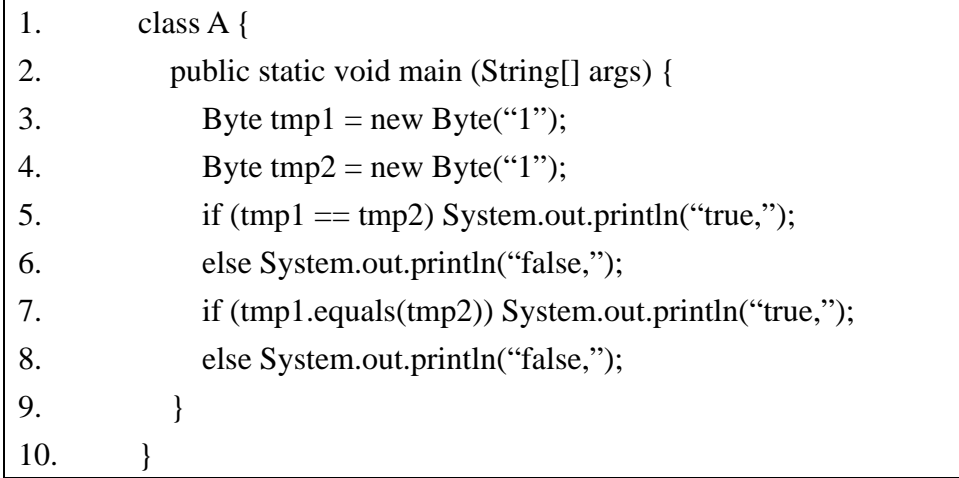

What is the result?

- A. false, false
- B. false, true
- C. true, false
- D. true, true
- E. None of the above

### **Answer:**

2. Given the following Java code:

| 1.  | class $A \}$                             |
|-----|------------------------------------------|
| 2.  | final String $s1 = "A.s1";$              |
| 3.  | final String $S2 = "Aa.s1";$             |
| 4.  | class $B \{$                             |
| 5.  | String s1;                               |
| 6.  | void m() {System.out.println(???); }     |
| 7.  | void $n()$ {System.out.println("B"); }   |
| 8.  |                                          |
| 9.  | public static void main(String args[]) { |
| 10. | $A g = new A()$ ;                        |
| 11. | g.new $B($ ).m( $)$ ;                    |
| 12. |                                          |

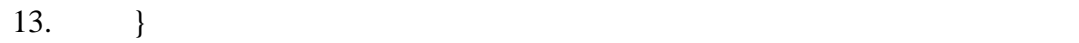

What field access expression could be used in place of ??? above to cause the program to print "A.s1" ?

- A. s1
- B. A.s1
- C.  $((A)$ this).s1
- D. A.this.s1
- E. None of the above

### **Answer:**

3. Given the following Java code:

1. Integer  $i = new Integer(42);$ 2. Long  $l = new Long(42);$ 3. Double  $d = new Double(42.0);$ 

Which two expressions evaluate to True?

A.  $(i == 1)$ 

- $B. (i == d)$
- C. (i.equals(42))
- D. (i.equals(d))
- E. (d.equals(i))

# Answer:

4. Given the following Java code:

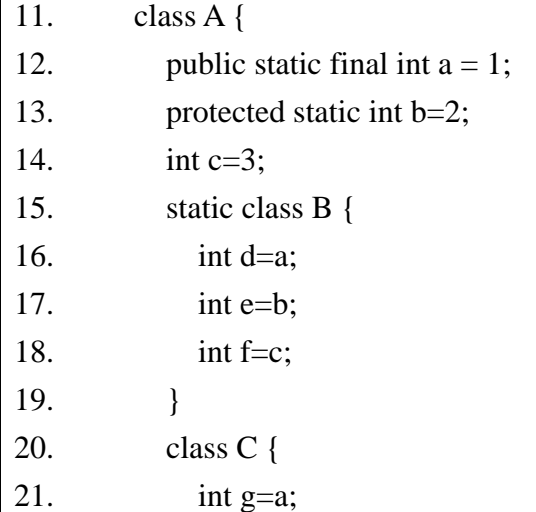

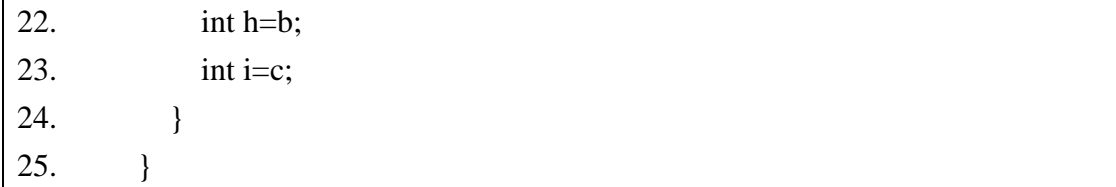

What is the result?

- F. Compilation Error at line 10.
- G. Compilation Error at line 8.
- H. Compilation Error at line 2.
- I. Run without any problem.
- J. None of the above.

#### **Answer:**

5. Given the following Java code:

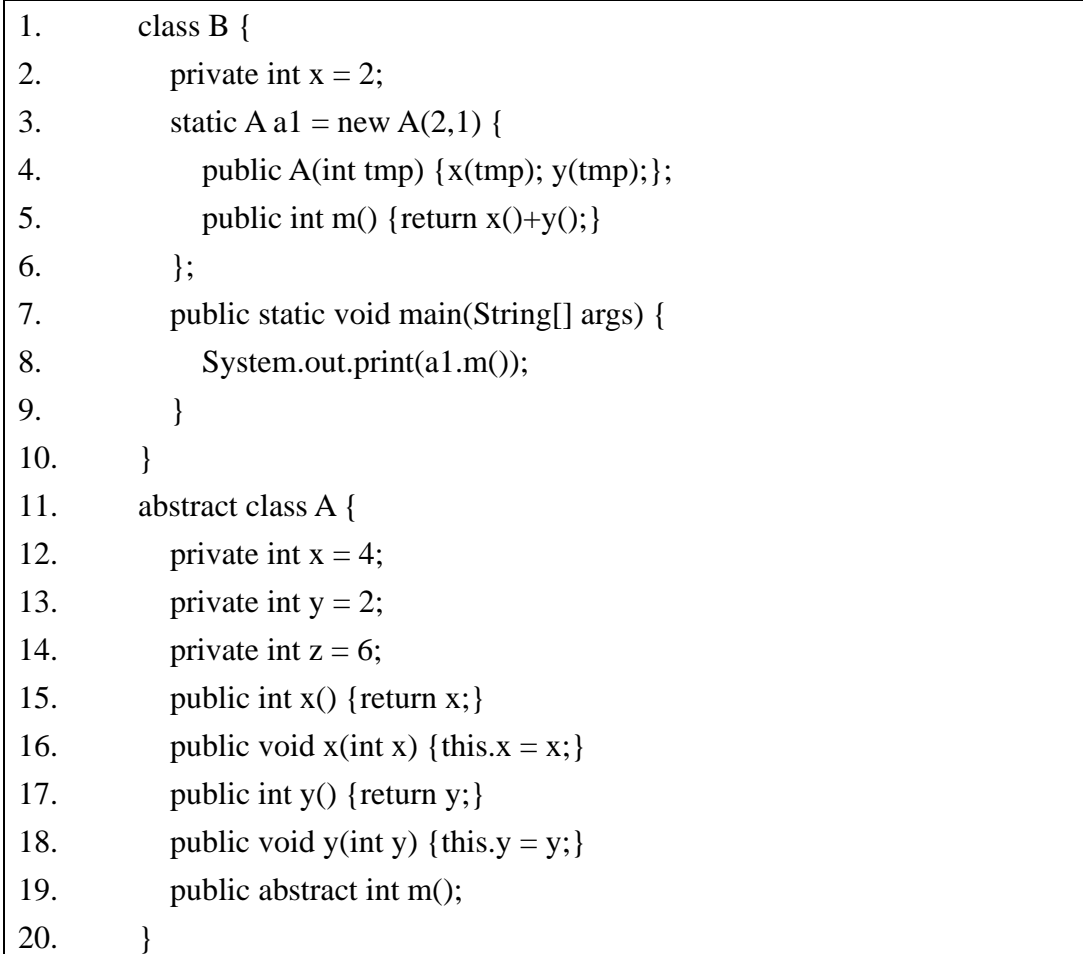

What is the result?

A. Prints: 8

- B. Prints: 3122
- C. Compilation fails
- D. Run-time error
- E. None of the above

#### **Answer:**

# 6. Given the following Java code:

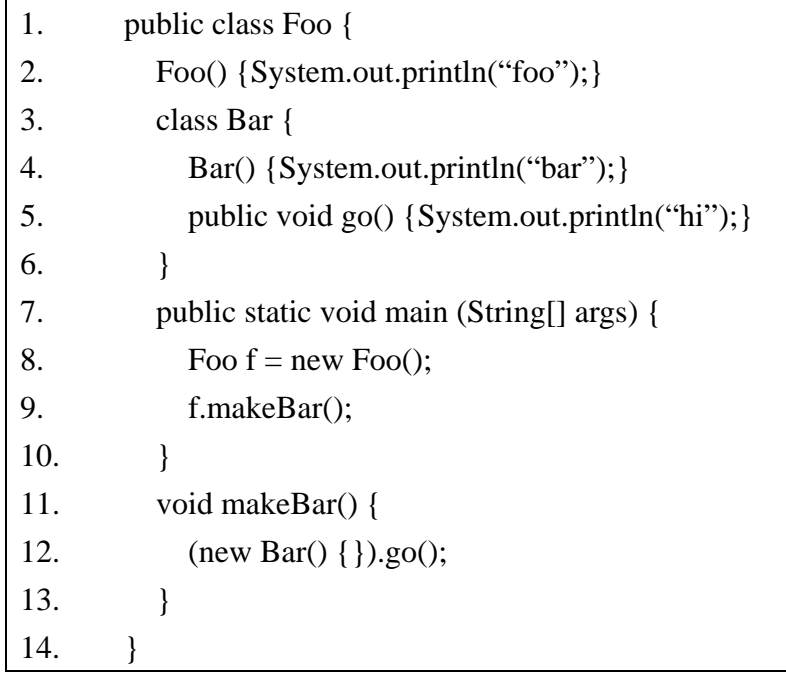

What is the result?

- A. Run-time error.
- B. Compilation fails.
- C. foobarhi
- D. barhi
- E. hi

## Answer:

7. Given the following Java code:

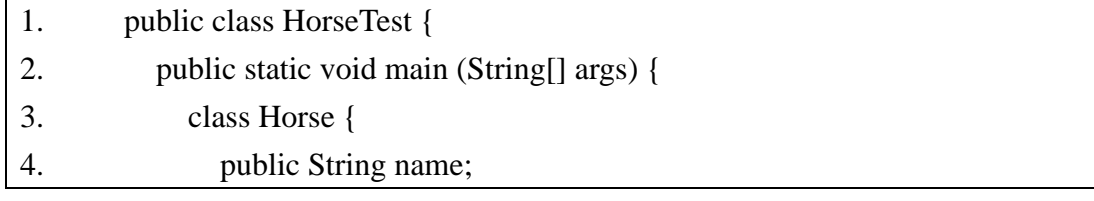

```
5. public Horse(String s) { 
6. name = s;
7. } 
8. } 
9. Object obj = new Horse("Zippo");
10. Horse h = (Horse) obj;11. System.out.println(h.name); 
12. }
13. }
```
What is the result?

A. Compilation Error at line 3

B. Compilation Error at line 9

C. Compilation Error at line 10

D. Compilation Error at line 11

E. Zippo

### Answer:

8. Given the following Java code:

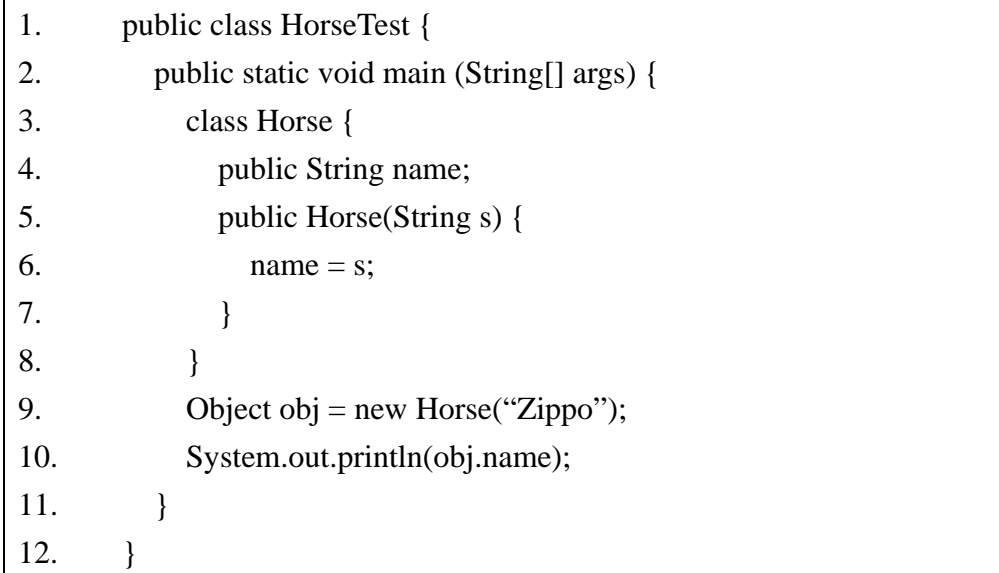

What is the result?

A. Compilation Error at line 3

B. Compilation Error at line 9

C. Compilation Error at line 10

- D. Compilation Error at line 11
- E. Zippo

# Answer:

9. Given the following Java code:

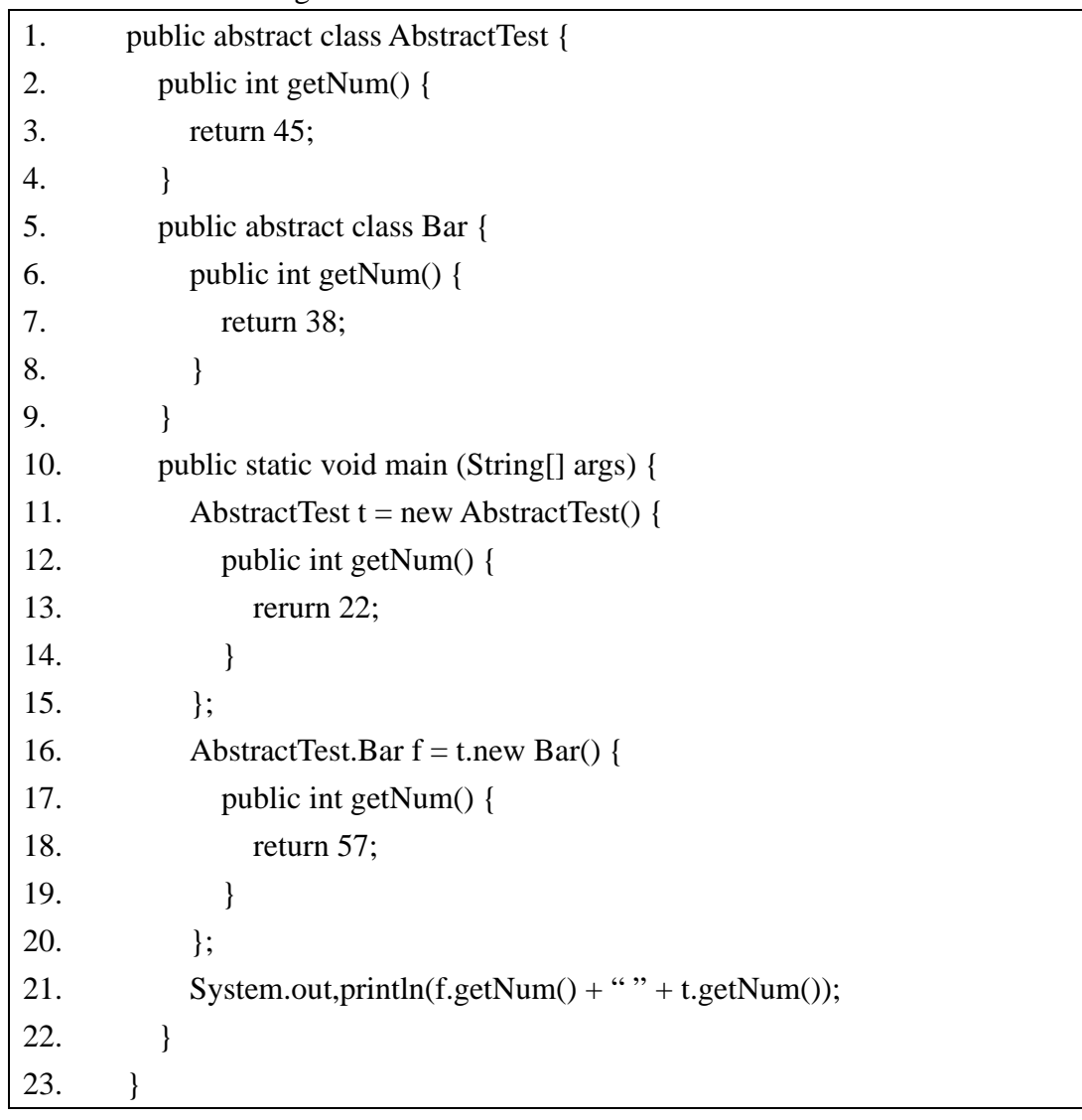

What is the result?

A. 57 22 B. 45 38 C. 45 57 D. Compilation fails

E. None of the above

# Answer:

#### 10. Given the following Java code:

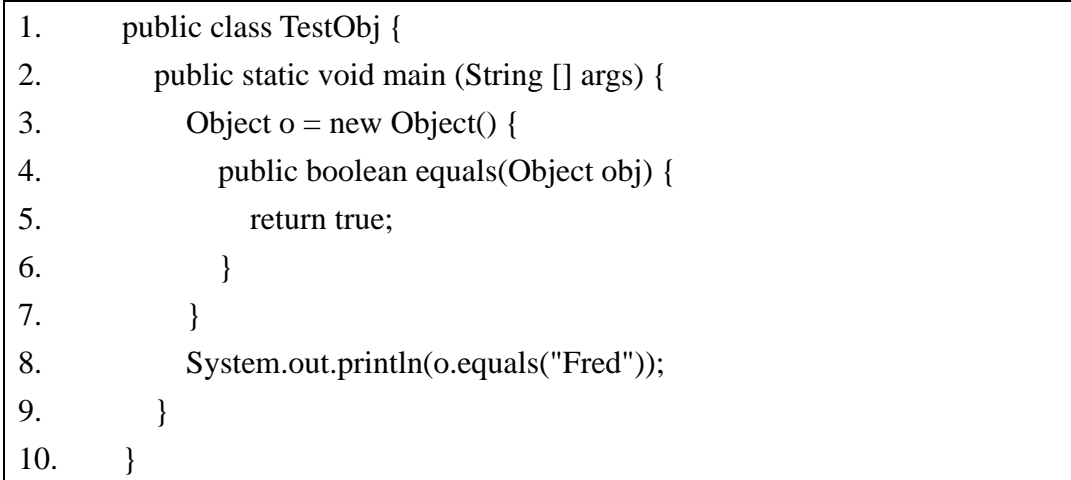

What is the result?

- A. true
- B. Compilation fails because of an error on line 3.
- C. Compilation fails because of an error on line 4.
- D. Compilation fails because of an error on line 8.
- E. Compilation fails because of an error on a line other than 3, 4, or 8.

#### **Answer:**

#### 11. Given the following Java code:

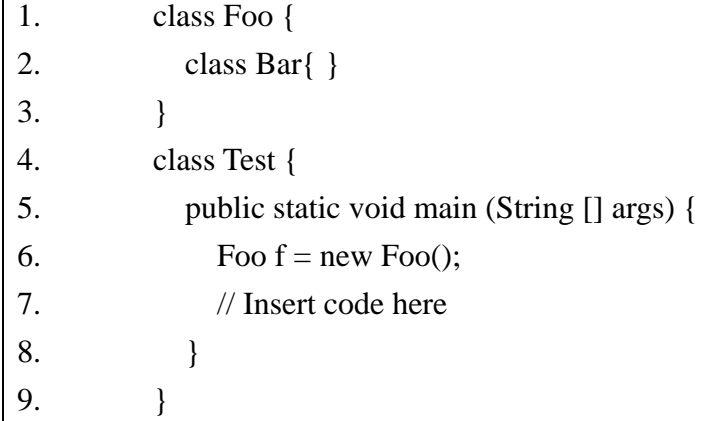

Which statement, inserted at line 7, creates an instance of Bar?

A. Foo.Bar b= new Foo.Bar();

- B. Foo.Bar  $b = f$ .new Bar();
- C. Bar  $b = new f.Bar$ ;
- D. Bar  $b = f$ .new Bar();

E. Foo.Bar  $b = new f.Bar$ );

### Answer: